# **PACKAGING**

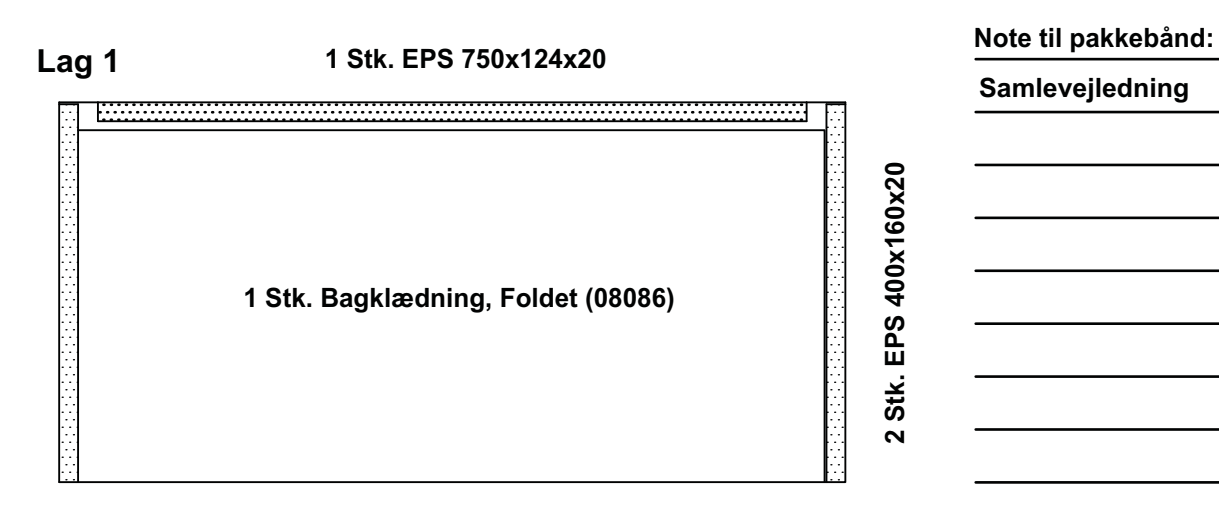

### Lag<sub>2</sub>

3 Stk. Drawer bottom (07173)

#### Lag<sub>3</sub>

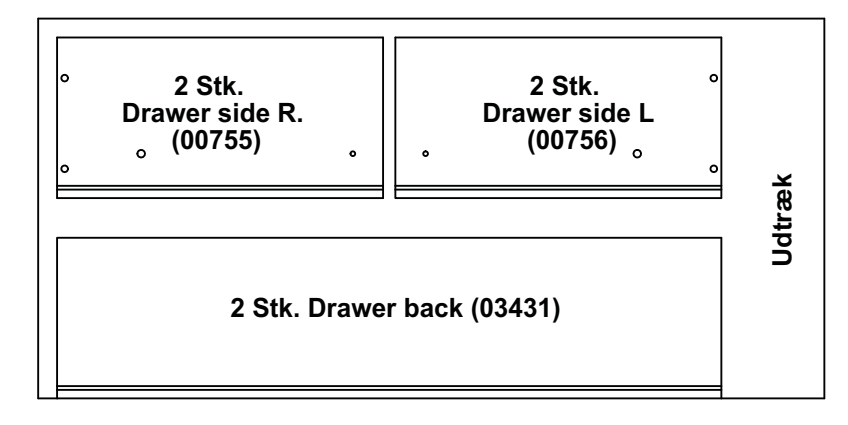

Kugleudtræk se beslagsliste

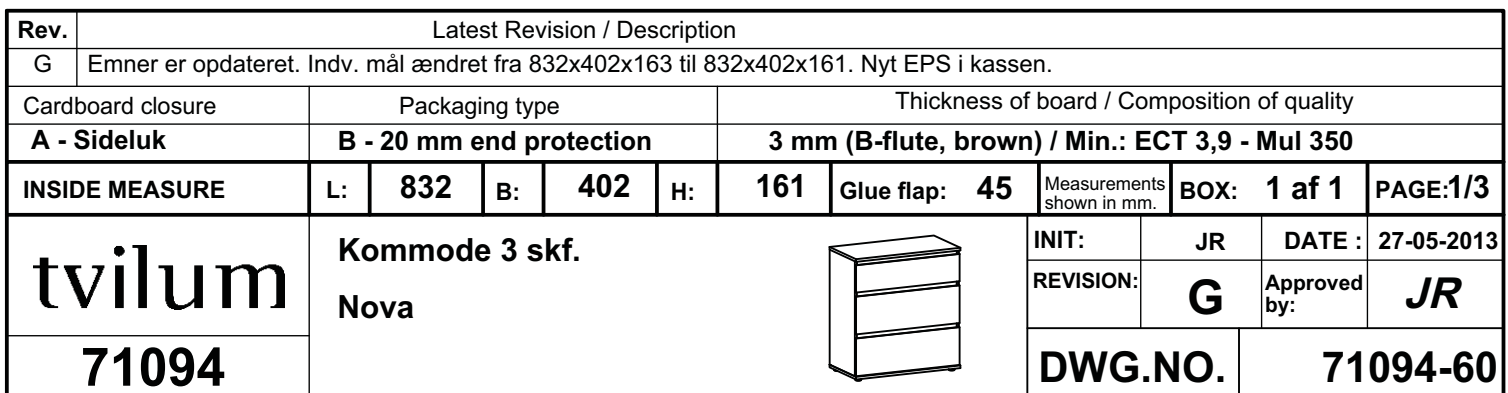

# **PACKAGING**

Lag 4

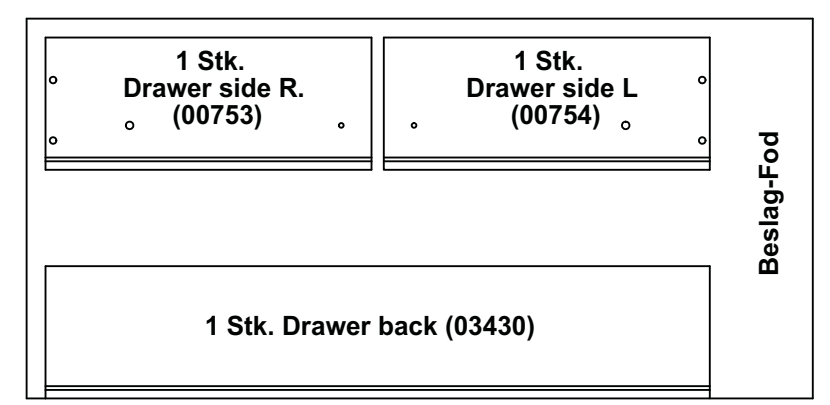

#### Lag 5

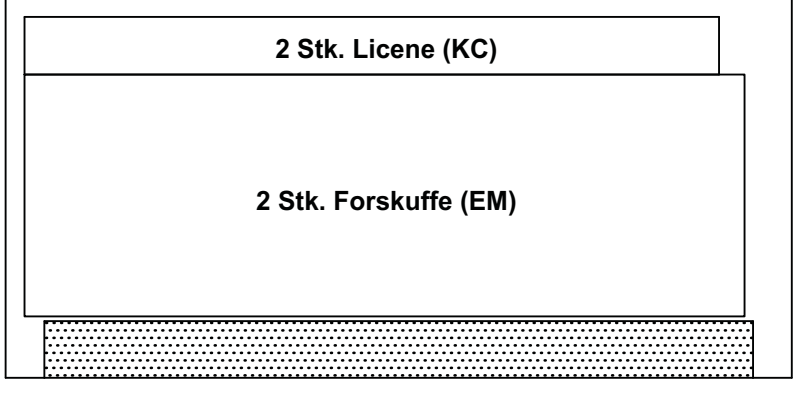

1 Stk. EPS 750x60x45

#### Lag 6

1 Stk. EPS 500x85x15

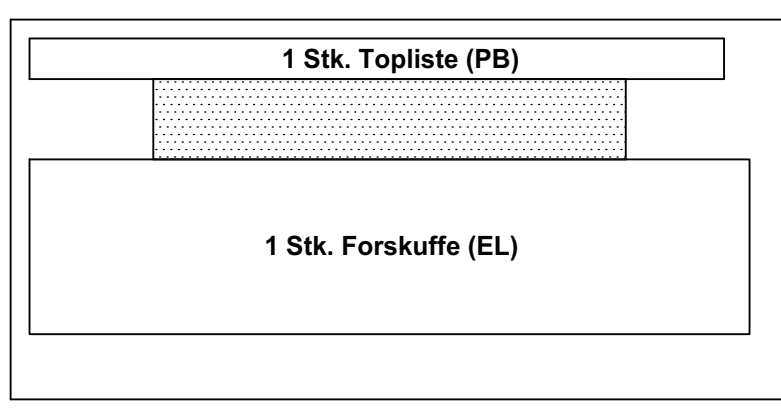

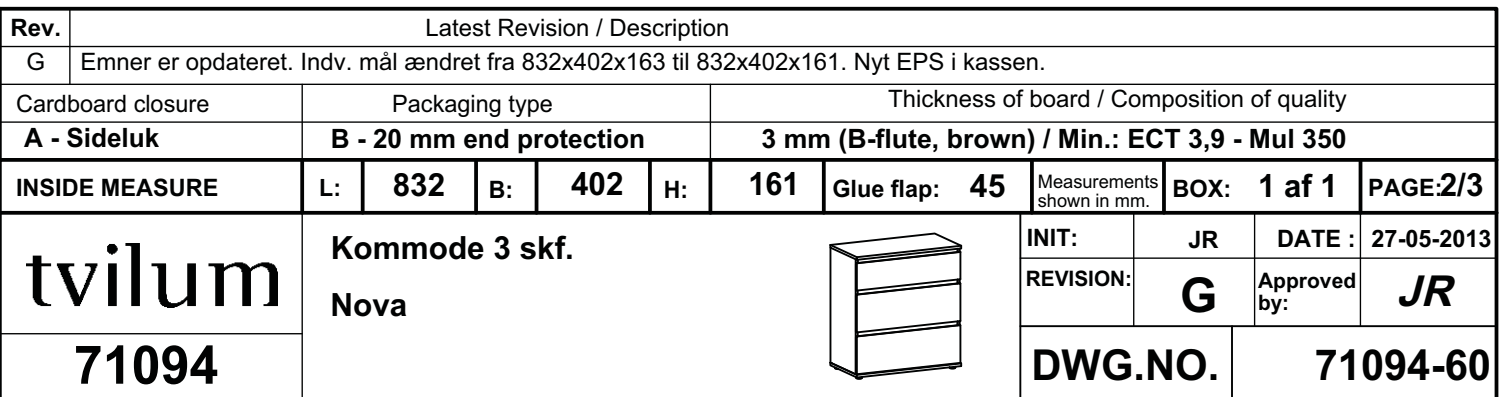

Note til pakkebånd:

Beslag se beslagsliste

Fod se beslagsliste

# **PACKAGING**

### Lag<sub>7</sub>

1 Stk. Side venstre (FJ)

## Lag 8

1 Stk. Side højre (HJ)

### Lag 9

 $\ddot{\phantom{0}}$  $\ddot{\phantom{0}}$  $\circ$ 1 Stk. Topplade (LF) 1 Stk. Bund (IF)  $\circ$ 

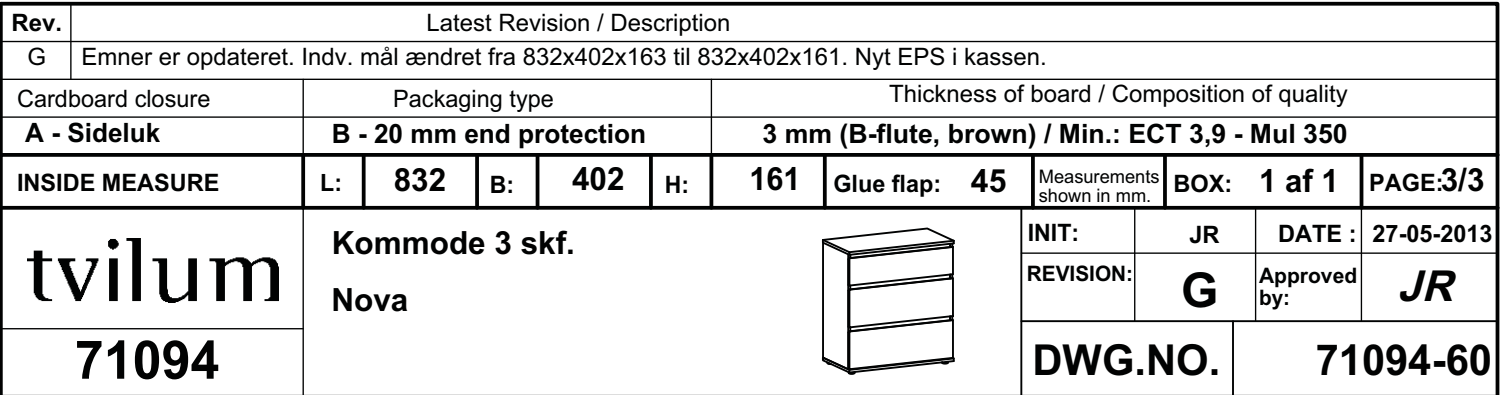

Note til pakkebånd: